## **AVID Media Composer - AVID Link How to License with System ID and Activation ID**

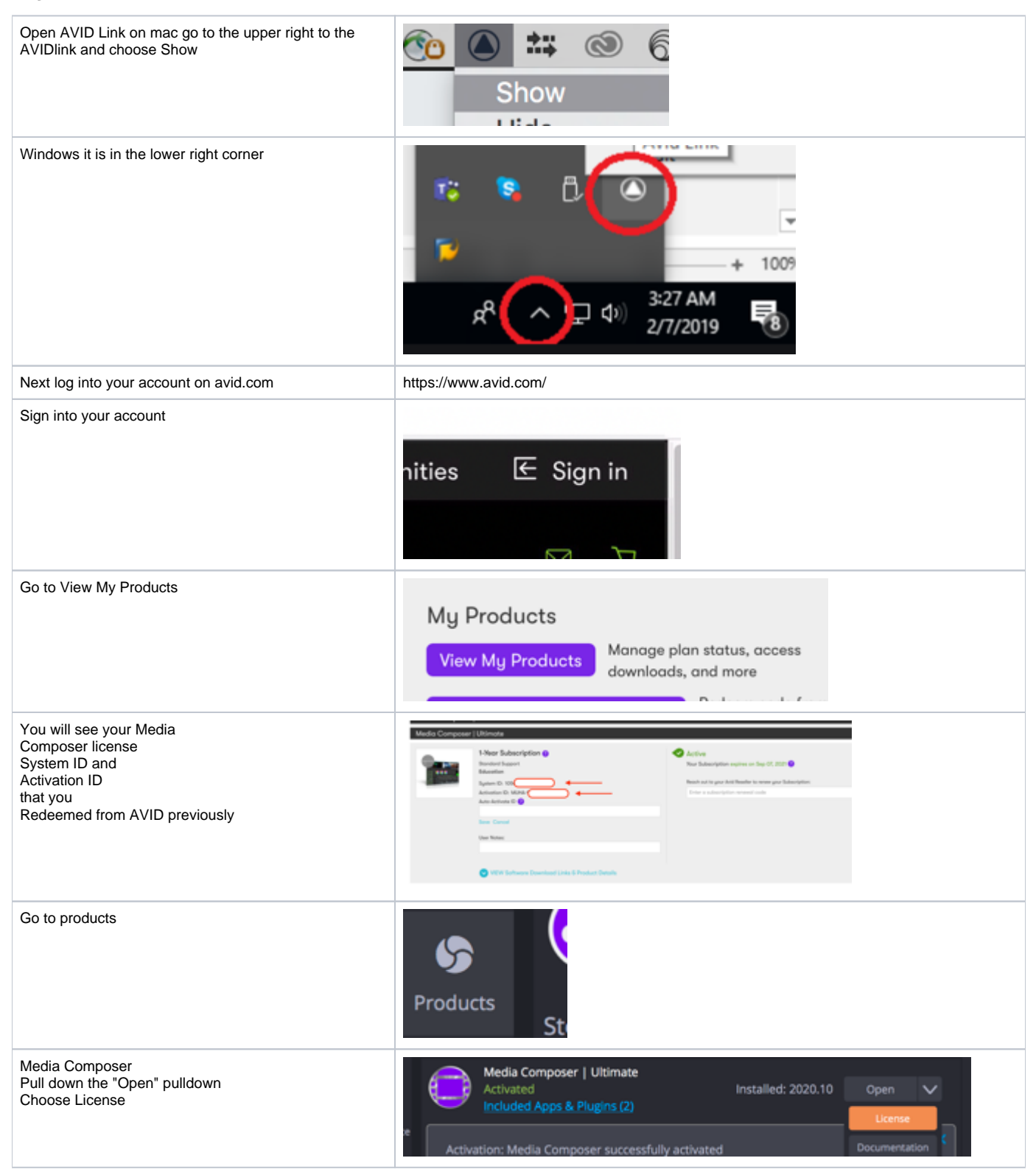

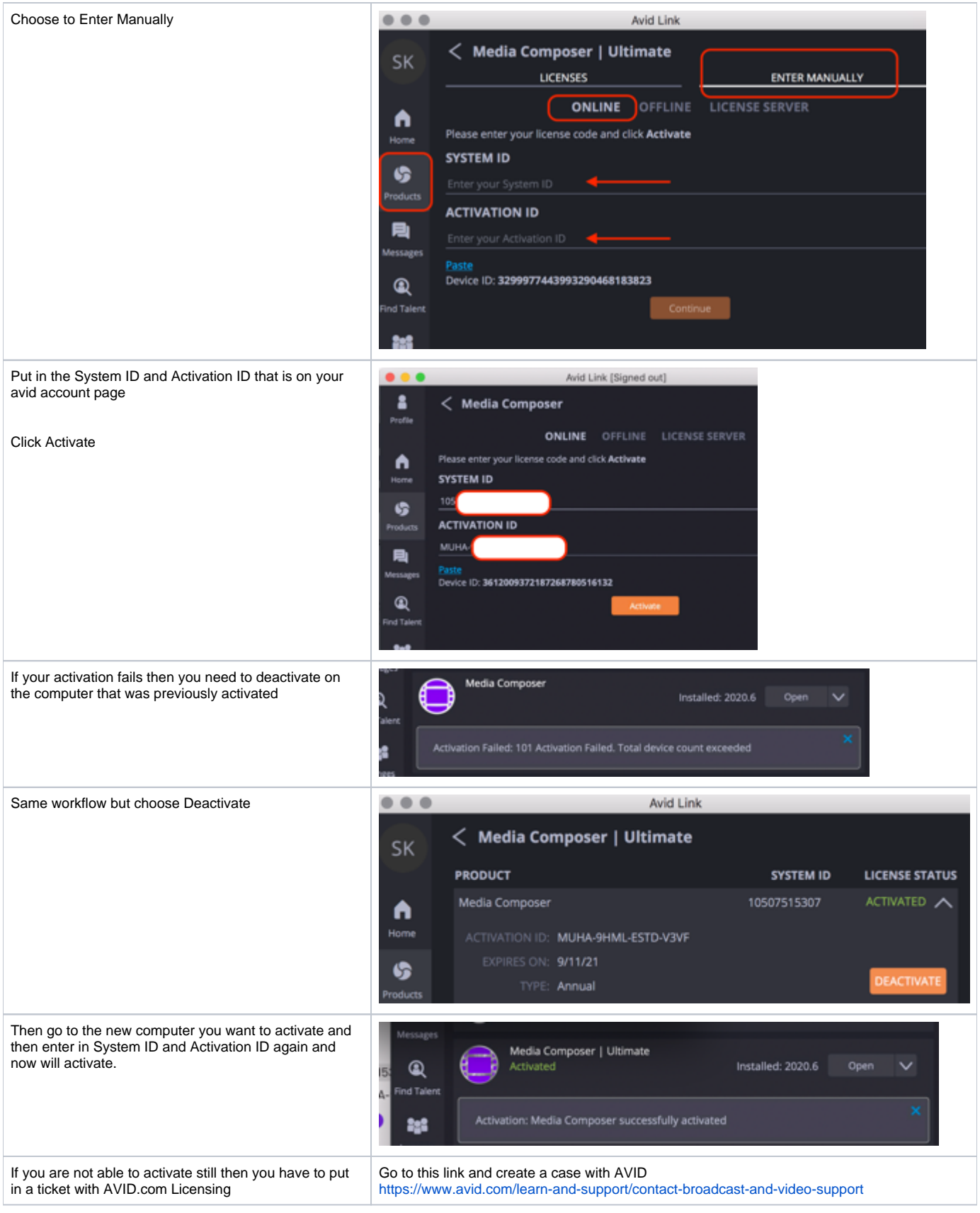